## **Инструкция по отправке фотографий с фотоловушки Suntek HC-801M через почтовый ящик Ukr.net**

Так как последнее время почта Gmail.com часто блокирует доступ фотоловушки для отправки фотографий на Ваш e-mail – мы рекомендуем как альтернативу использовать IMAP доступ почтового сервиса UKR.NET.

- 1. Зарегистрируйте почтовый ящик на сайте UKR.NET
- 2. Зайдите в настройки почтового ящика, перейдите в раздел «Керування IMAP доступом» и включите доступ для внешних программ.

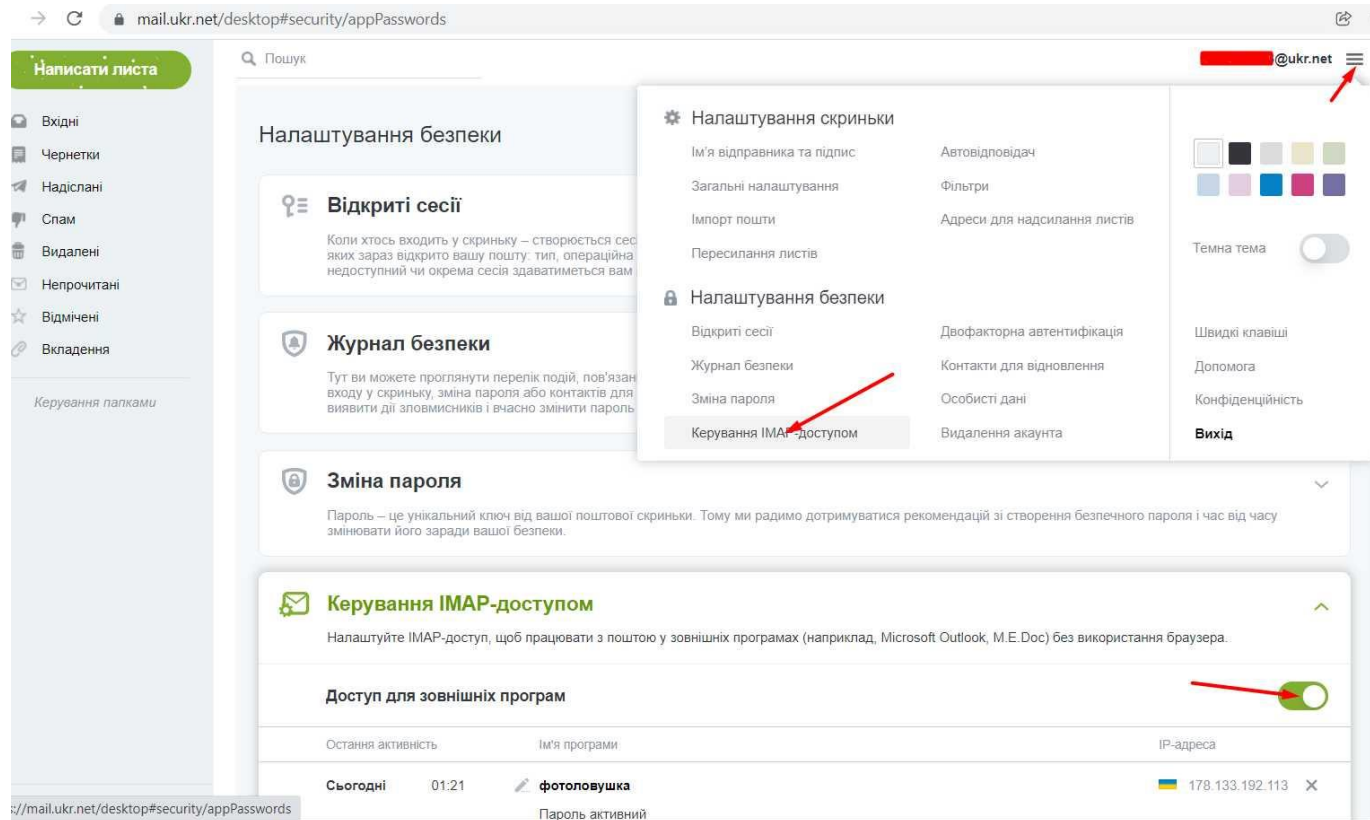

- 3. После включения доступа для внешних программ создайте в этой же вкладе отдельный пароль для IMAP доступа к почтовому ящику.
- 4. После этого скачайте утилиту для настройки параметров GSM фотоловушки по ссылке <https://e-gadget.ua/content/files/programma-nastroyki-fotolovushki-2572113.zip>
- 5. Заполните параметры во всех 3-х вкладках как показано на рисунках, при этом на 3-й вкладке выберите вашего мобильного оператора, слева укажите ваш почтовый ящик, который Вы зарегистрировали в п.1. и введите пароль, который Вы создали для доступа внешних программ согласно п.3. Справа укажите ваш один или несколько почтовых ящиков, на которые должны приходить фото.

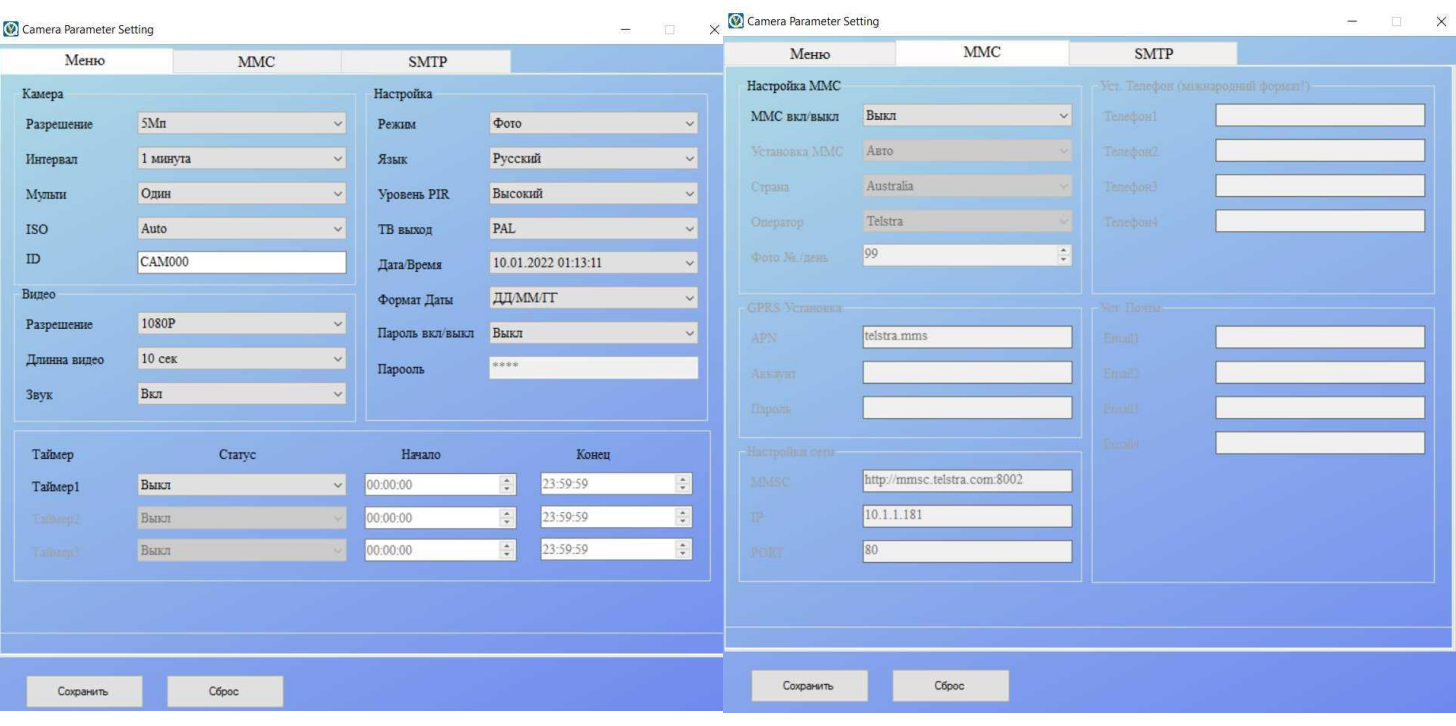

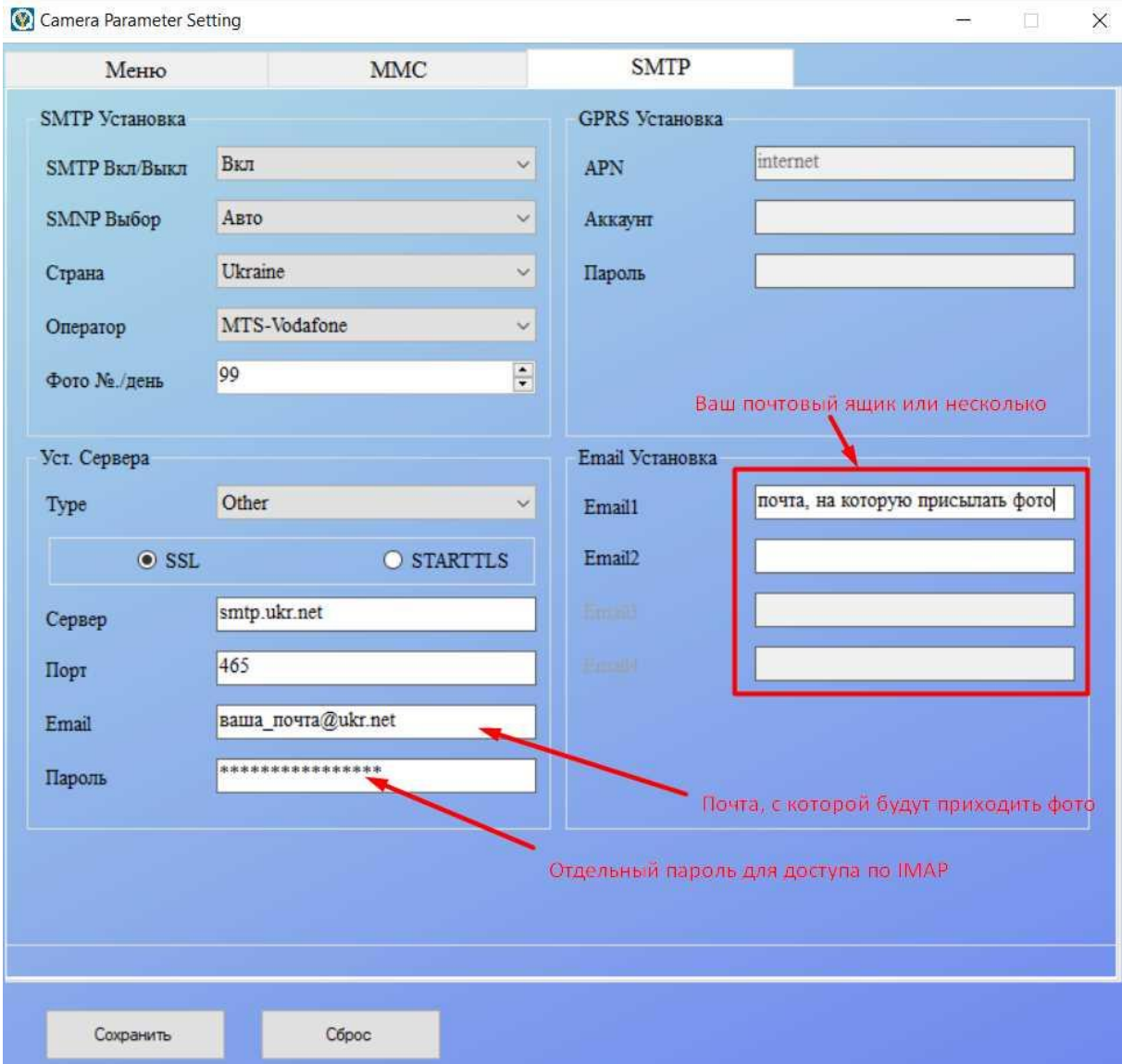

- 6. После того, как ввели все необходимые настройки, согласно скриншотам выше нажмите кнопку «Сохранить» и сохраните файл на чистую micro SD карту памяти объемом не более 64 Гб.
- 7. После этого вставьте эту micro SD карту памяти в фотоловушку, так же вставьте в фотоловушку SIM карту и переведите единственный включатель на фотоловушке из крайнего левого положения «OFF» в среднее положение «TEST», чтобы настройки сохранились в памяти фотоловушки. При этом должен загореться экран и на экране Вы должны увидеть изображение с камеры а так же уровень сигнала GSM сети.
- 8. После этого переведите переключатель в правое положение «ON» и фотоловушка через 1-2 минуты должна прислать на указанную вами почту письмо с фотографией.

**Примечание!** Пожалуйста не выставляйте интервал отправки фото менее 1 минуты и максимальное разрешение фотографий в первой вкладке утилиты для настройки – при плохом уровне GSM сигнала фотографии могут не приходить на почту.